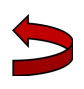

# SQL Query – Cheat Sheet

After completing Master SQL for Data Science (https://www.udemy.com/master-sql-for-data-science/), from Imtiaz Ahmad on Udemy, which I **highly** recommend, I felt the need to create a cheat sheet for myself so I'll have the basics to hand when memory fails – which it inevitably does in the beginning… This document does not explain how everything works, it's literally just quick reminders so *do the course first*, and then make use of this next!

A few general comments to begin:

'Single quotation marks' are required for most occasions!

Each statement is followed by a semi-colon; but if you only have one statement then this is irrelevant.

SQL is not a case-sensitive language but by convention commands, functions and keywords appear in upper-case and fields, tables, views, etc. will appear in lower-case.

#### Putting data in

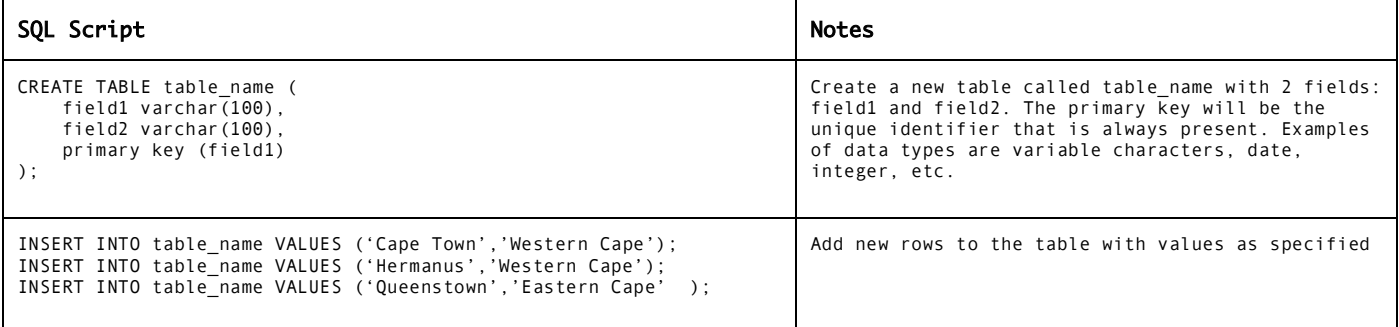

#### Basic data selection

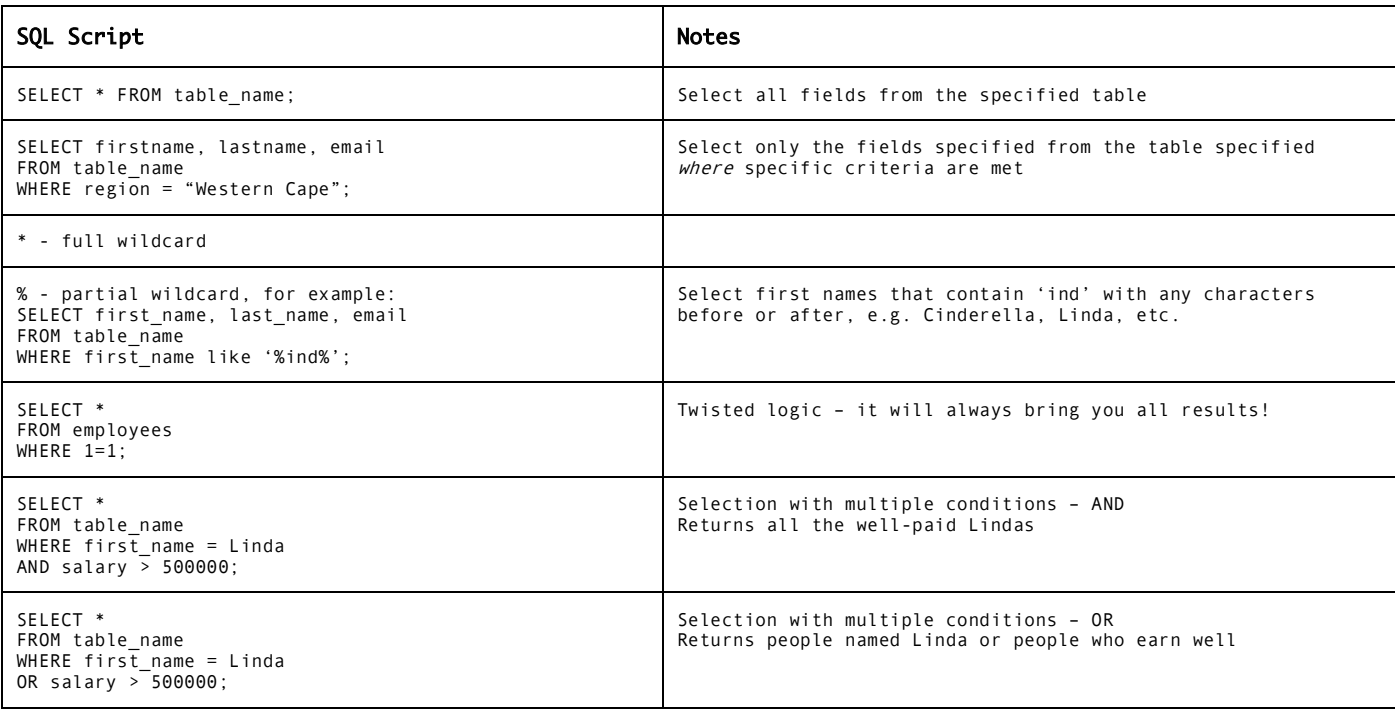

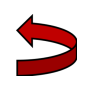

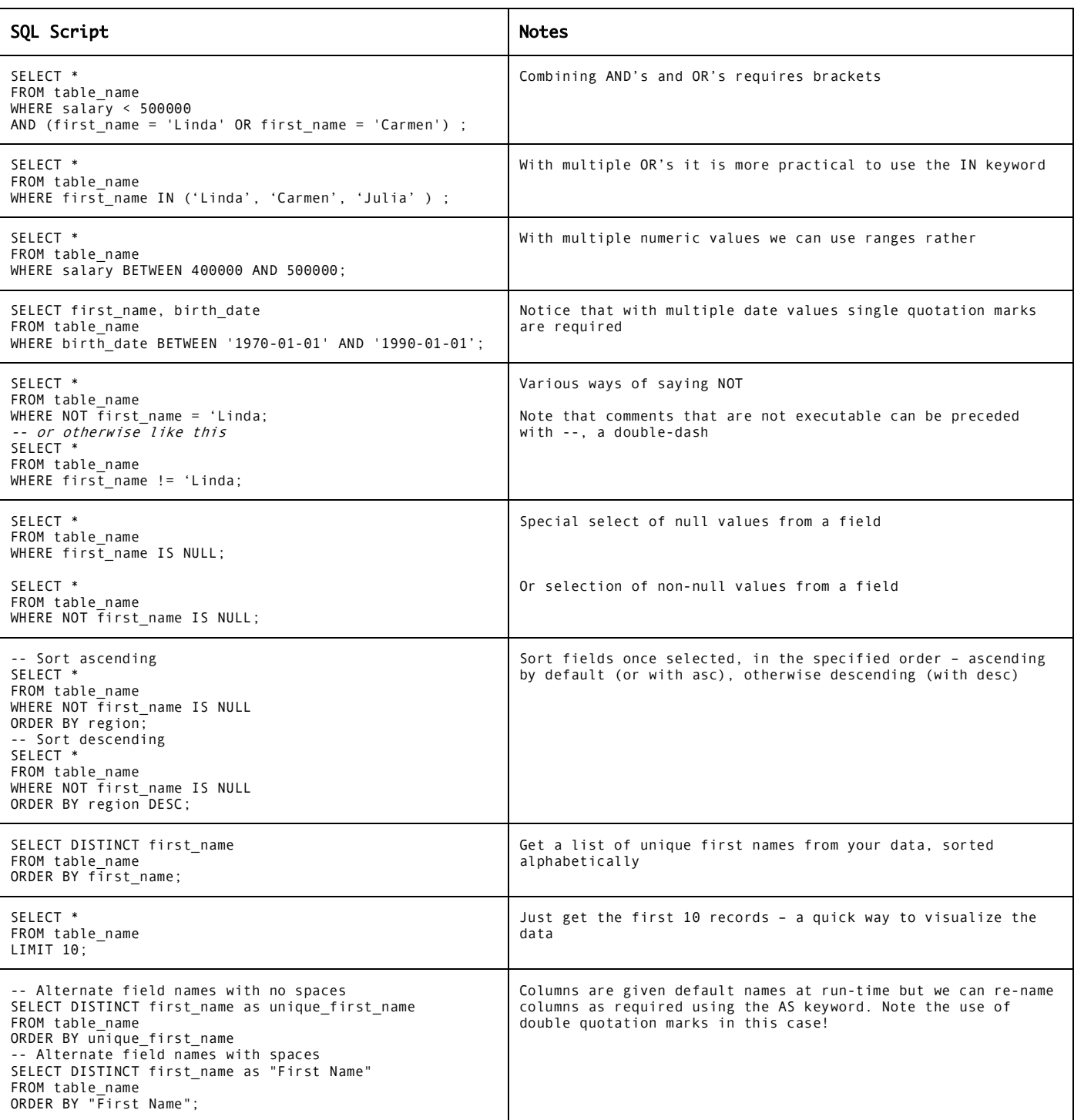

# Formatting and manipulating the data

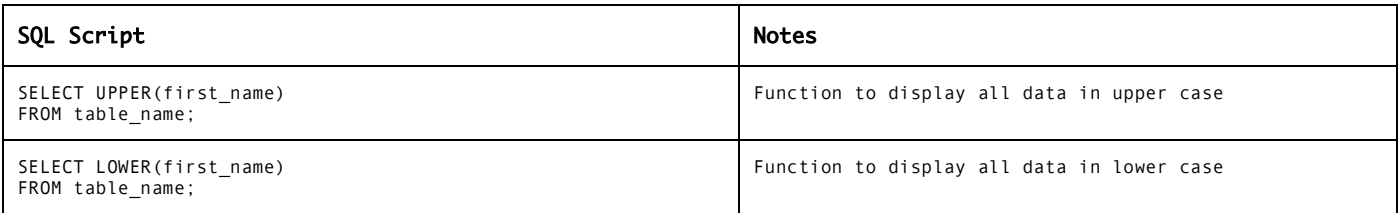

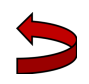

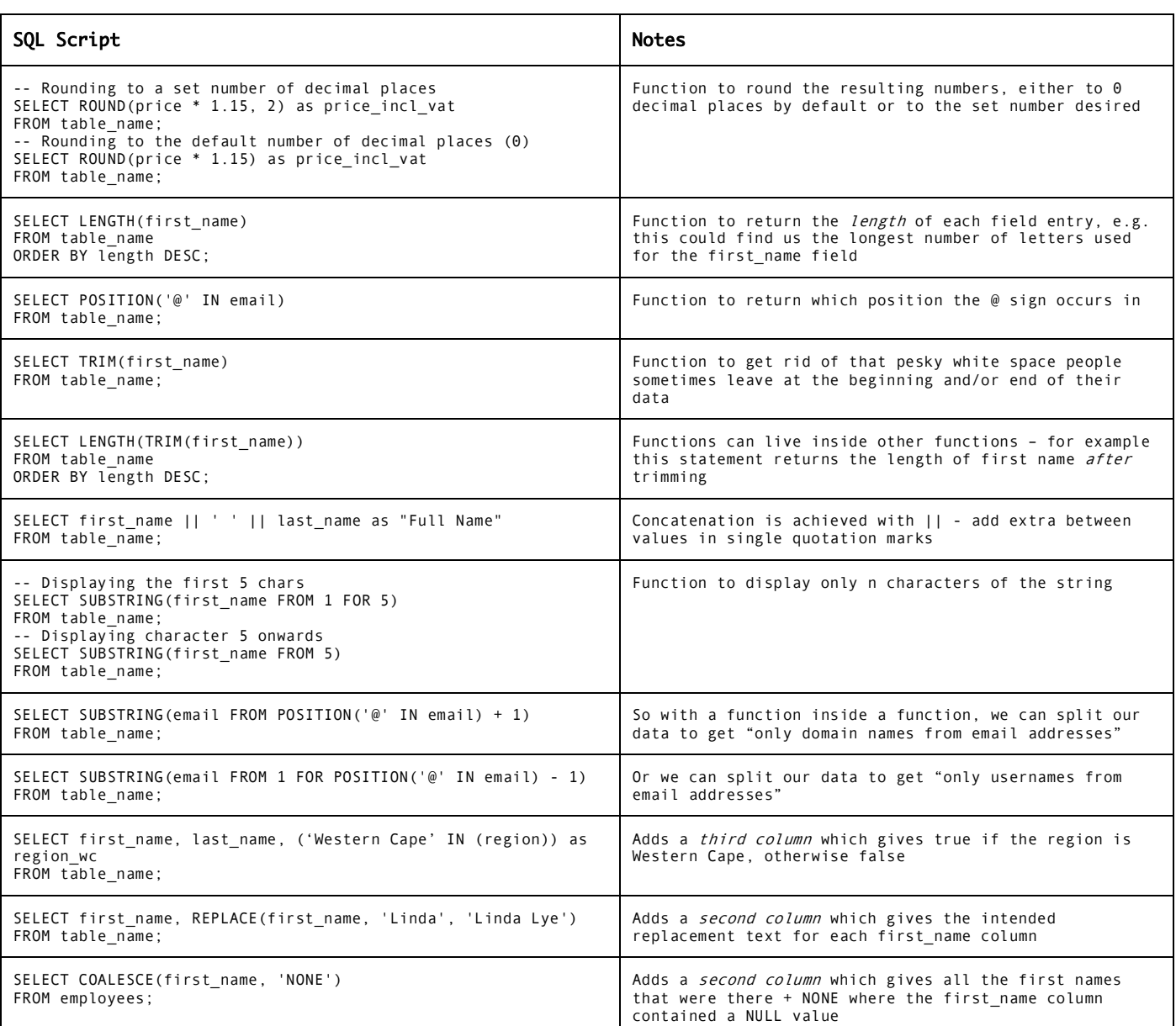

# Aggregate functions

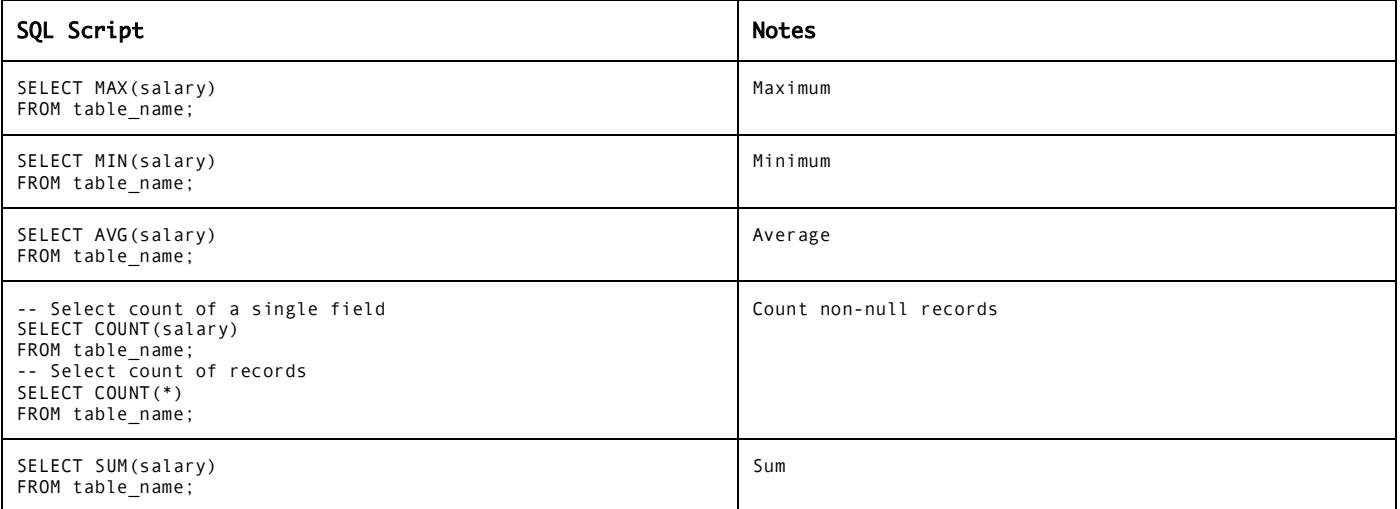

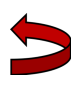

#### Group By

Where aggregate functions are used in conjunction with *other* fields, GROUP BY is used to group the data so that the aggregate still makes sense. Obviously, the fields to group by themselves should make sense e.g. to show the sum of salaries by first name would be nonsensical, but to show the sum of salaries by region would make sense!

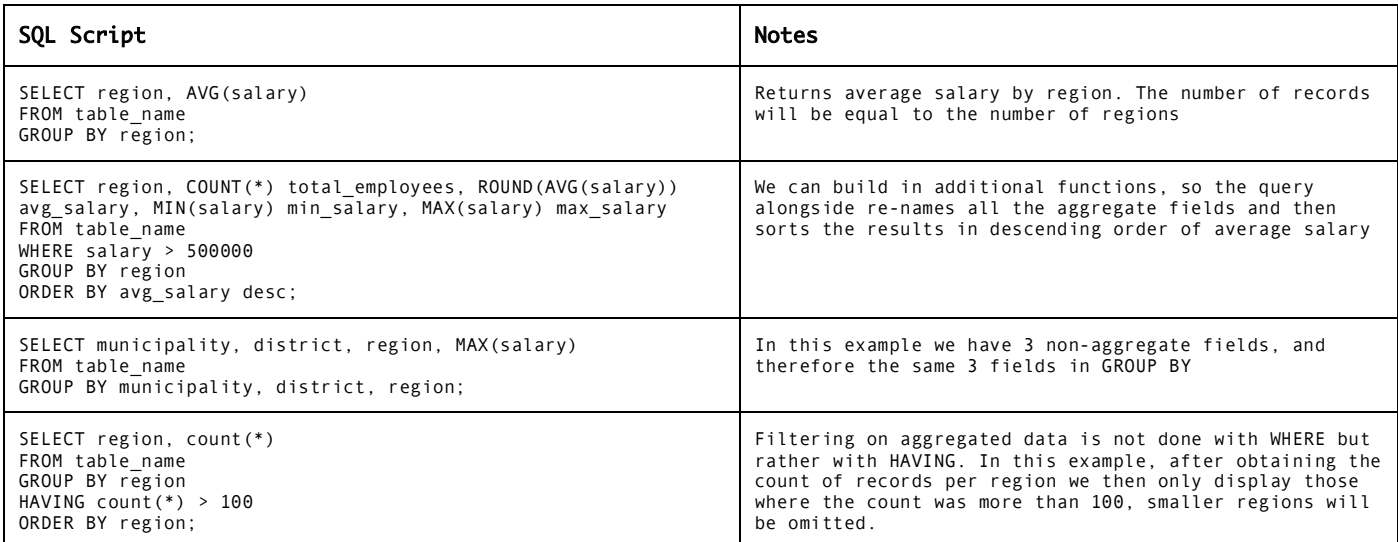

#### Sub-queries and views as data sources

Queries can exist within queries. Always read from the inside out to work out what is going on. In general, it looks like it would be easier to create views for complicated subqueries as these can then easily be referenced by name and you don't have to have all those pesky wheels within wheels...

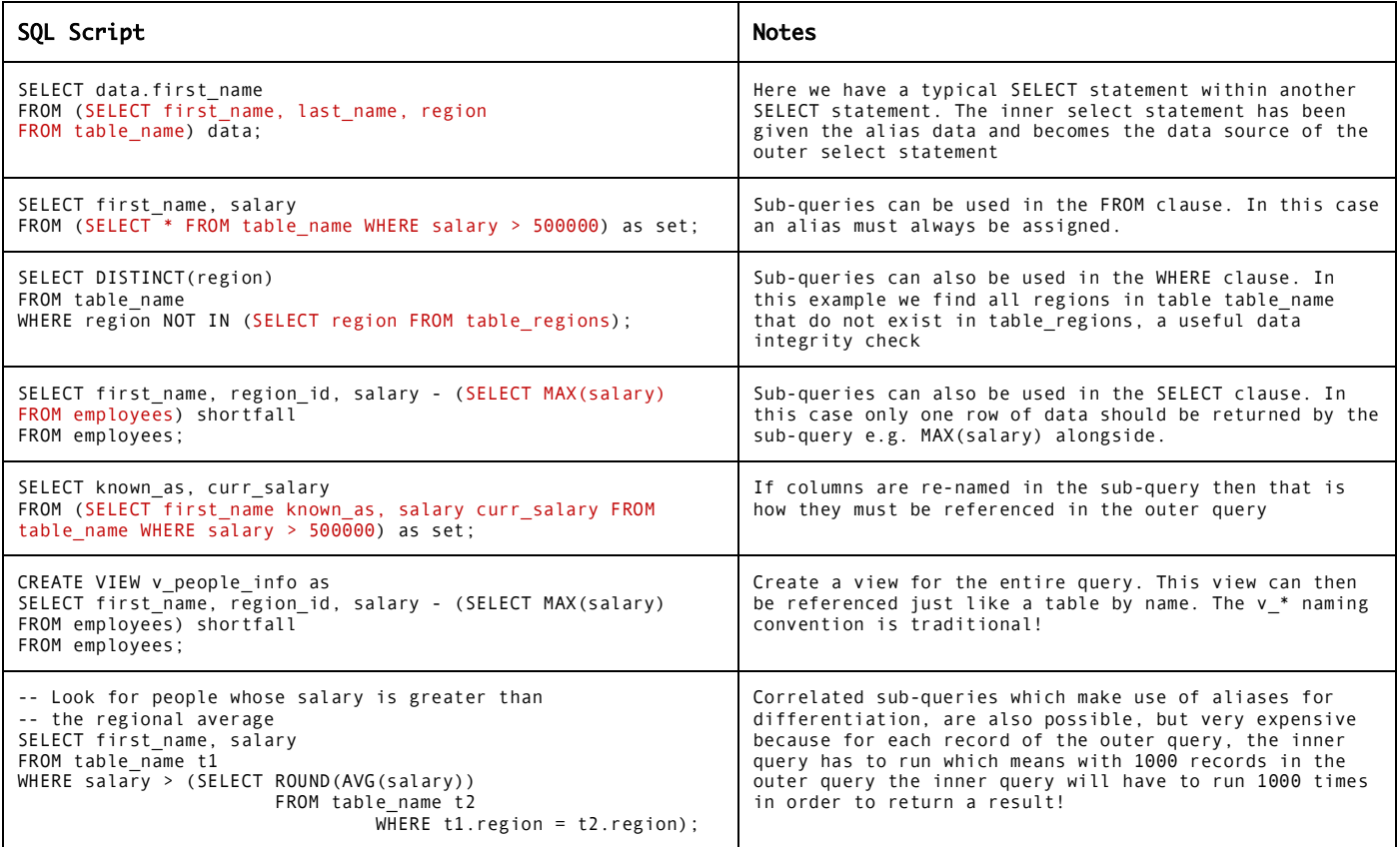

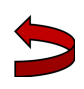

### Boolean logic

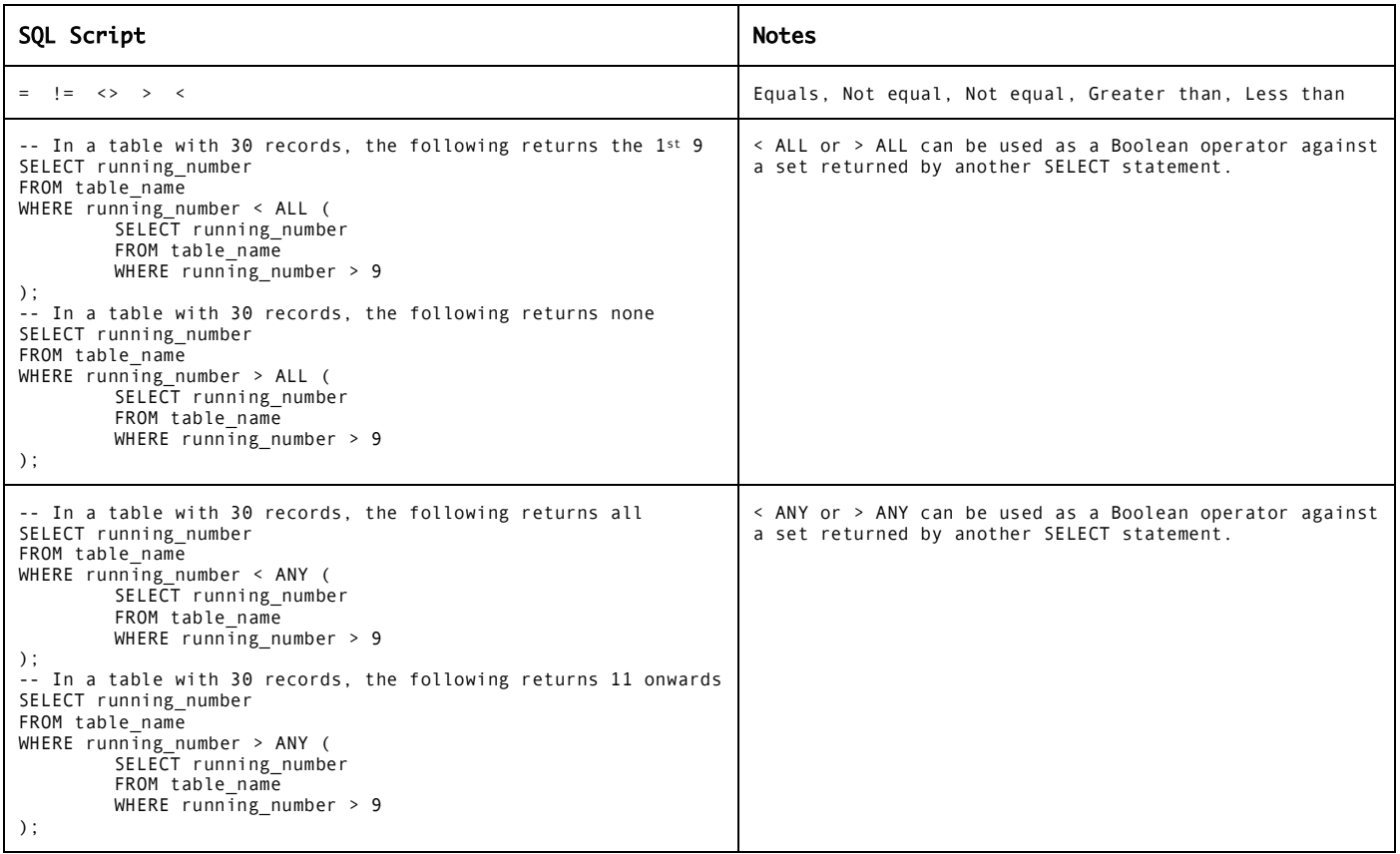

# Conditional expressions

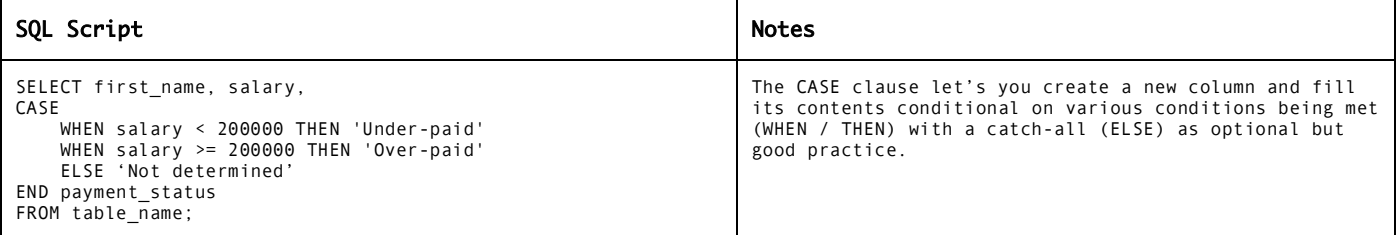

#### Joins

#### The diagram…

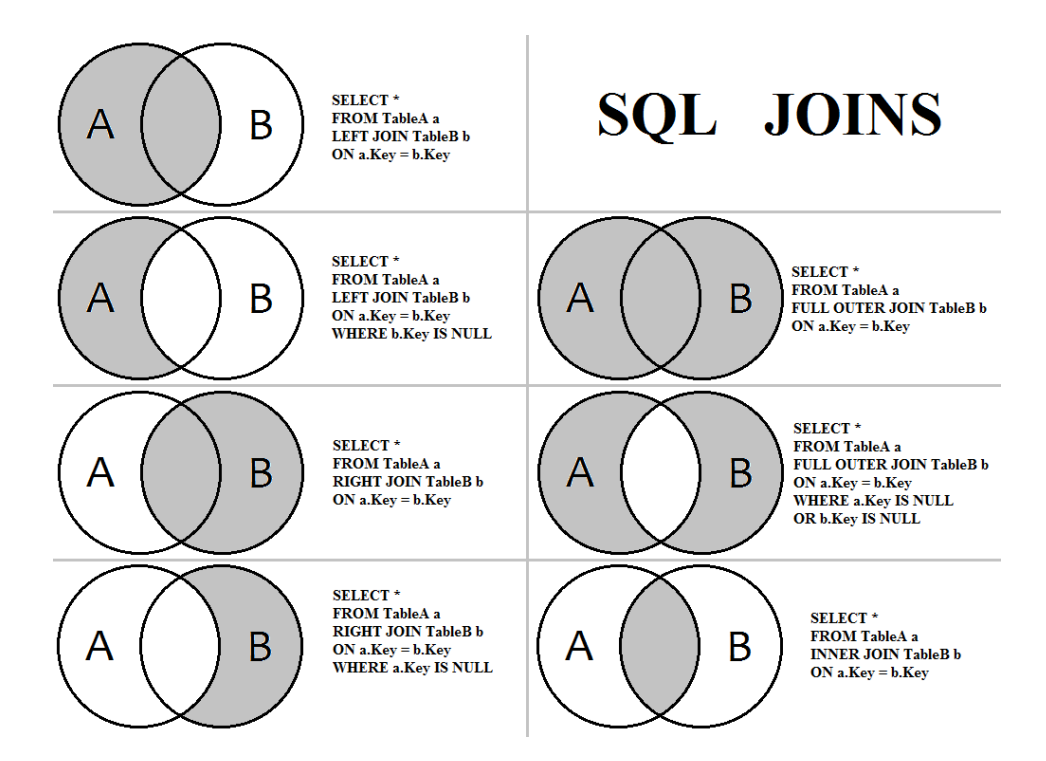

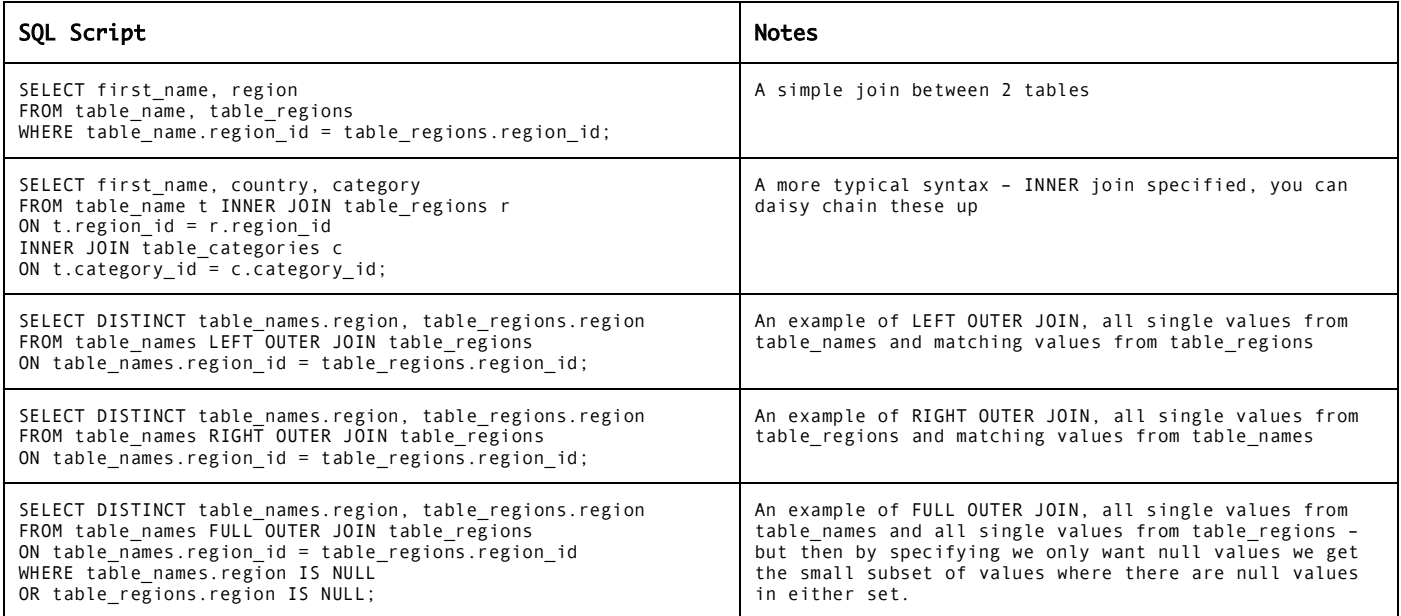

#### Some set type clauses

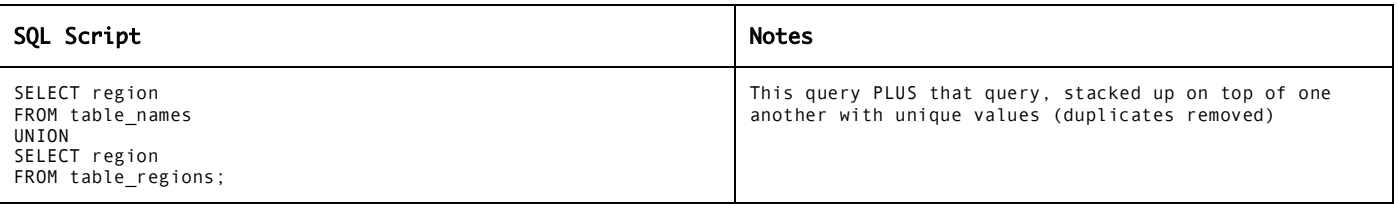

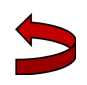

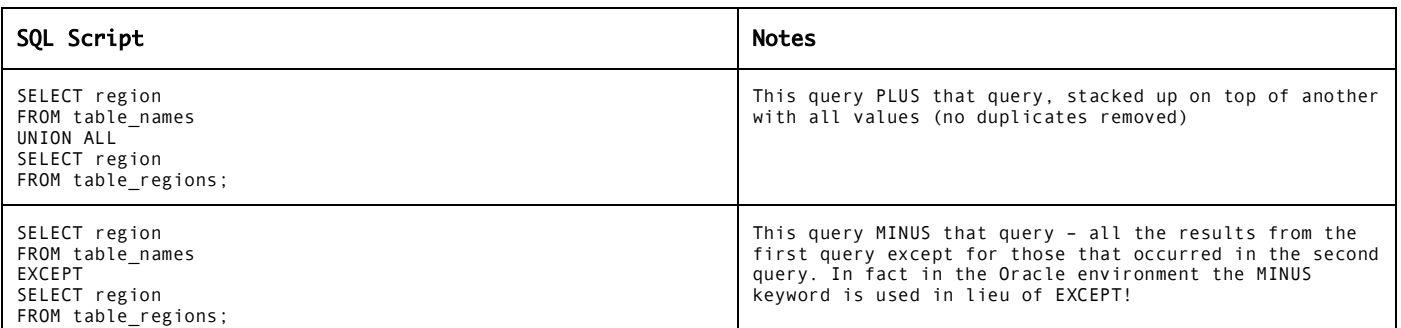

# Window functions using OVER()

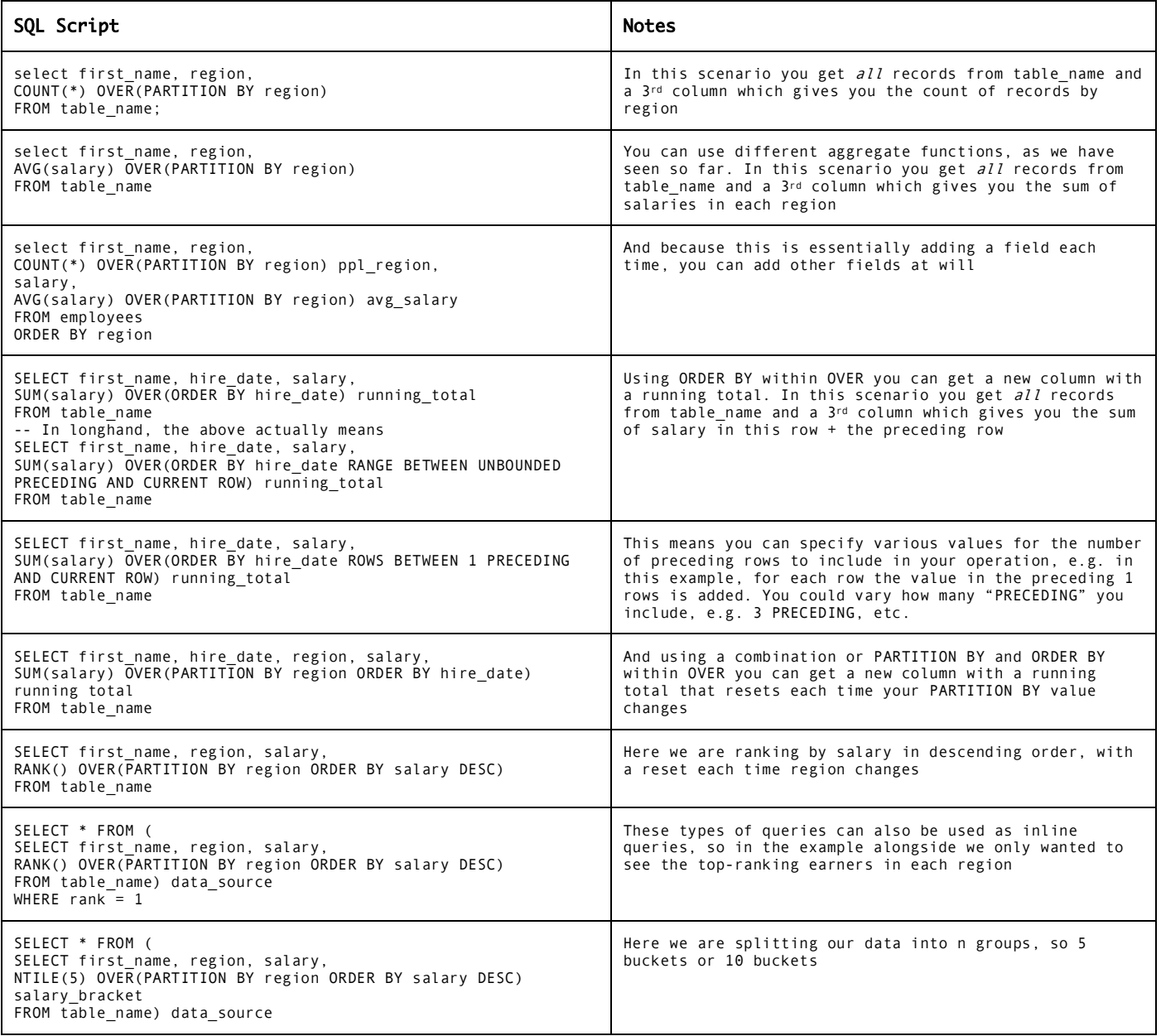

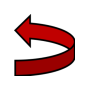

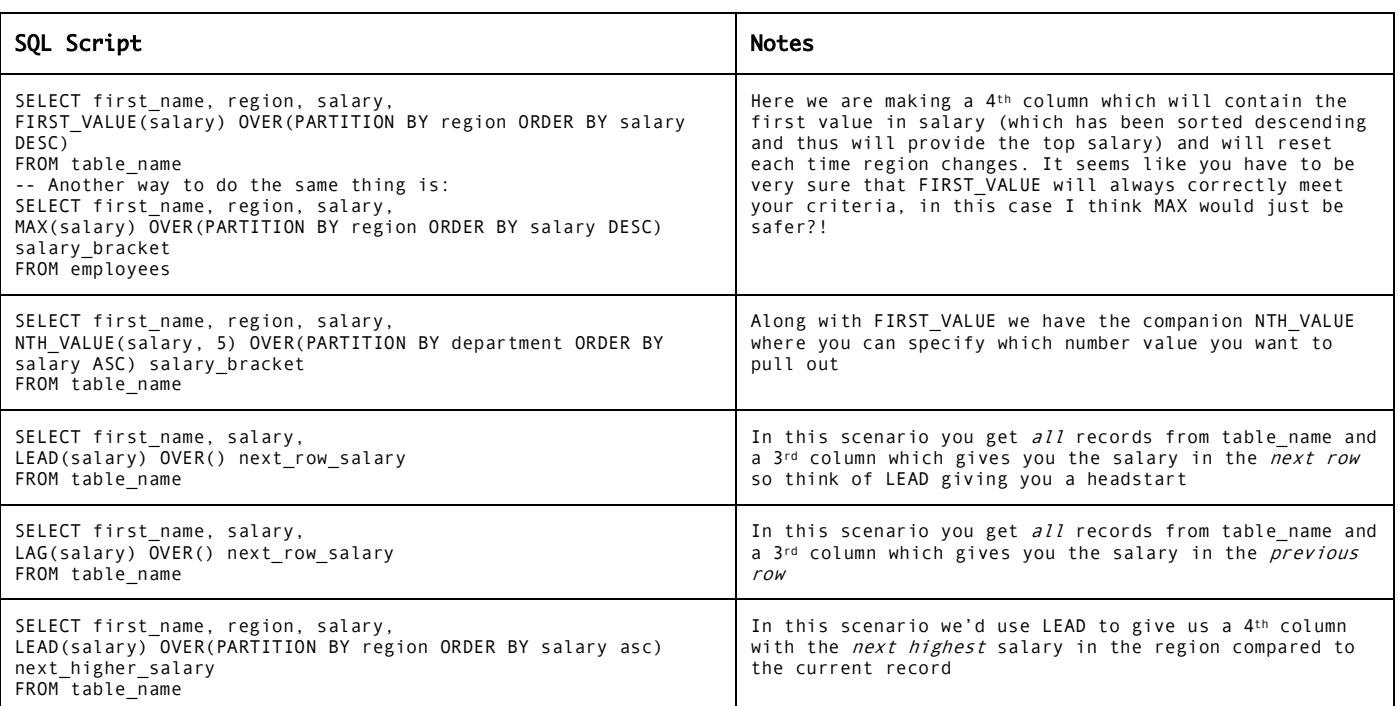

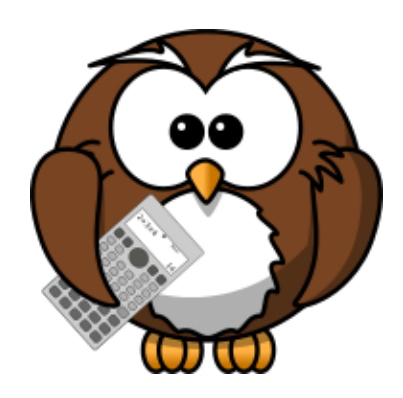

**Thanks for reading**  $\odot$